## SAP ABAP table ECRM\_OUTL\_CONT\_MVALV {}

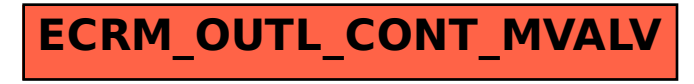